## **Exercícios 03 – Algoritmos com seleção II**

4.1.Escreva um algoritmo para ler as notas da 1a e 2a avaliações de um aluno, calcular a média e escrever se este aluno foi APROVADO, REPROVADO ou se está em EXAME. Escrever também a média calculada. OBS: Para ter direito ao exame o aluno deve obter média mínima 3.0.

[Entrada] | [Entrada] | [Entrada]<br>5.0 (nota 1) | 8.0 (nota 1) | 2.0 (nota 5.0 (nota 1) | 8.0 (nota 1) | 2.0 (nota 1)<br>4.0 (nota 2) | 9.0 (nota 2) | 1.0 (nota 2) 4.0 (nota 2) | 9.0 (nota 2) | 1.0 (nota 2) | | [Saída] | [Saída] | [Saída] 4.5 (média) | 8.5 (média) | 1.5 (média) em Exame | Aprovado | Reprovado

4.2.Escreva um algoritmo para ler o número de gols marcados pelo Grêmio e o número de gols marcados pelo Inter em um GRENAL. Escrever o nome do vencedor. Caso não haja vencedor deverá ser impresso a palavra EMPATE.

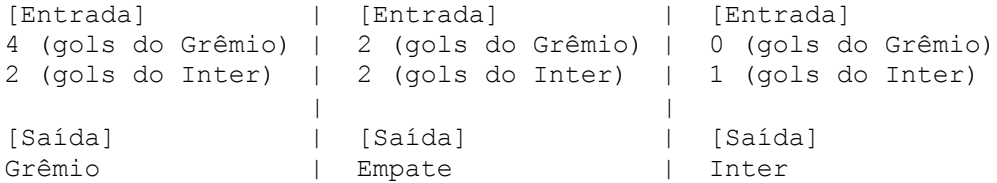

4.3.Escreva um algoritmo para ler o número de lados de um polígono regular, e a medida do lado(a medida do lado só deve ser lida para polígono com 3 ou 4 lados). Calcular e imprimir o seguinte:

Se o número de lados for igual a 3 escrever TRIÂNGULO e o valor do seu perímetro. Se o número de lados for igual a 4 escrever QUADRADO e o valor da sua área. Se o número de lados for igual a 5 escrever PENTÁGONO.

OBS: Considere que o usuário só informará os valores 3,4 ou 5.

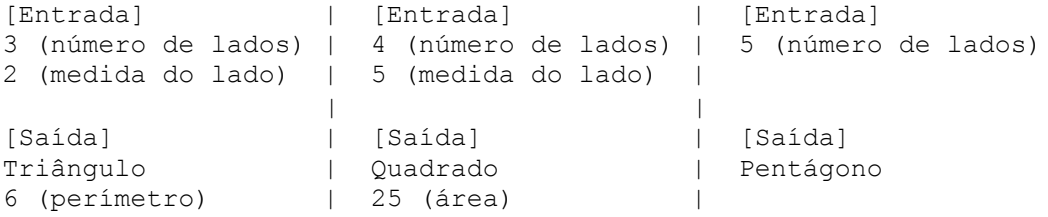

4.4.Acrescente as seguintes mensagens a solução do exercício anterior conforme o caso.

Caso o número de lados seja inferior a 3 escrever NÃO E' UM POLÍGONO. Caso o número de lados seja superior a 5 escrever POLÍGONO NÃO IDENTIFICADO. OBS: Considere que o usuário poderá informar qualquer valor para o número de lados.

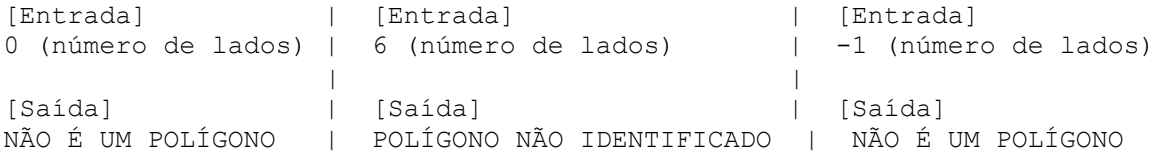

4.5.Escreva um algoritmo para ler 2 valores e uma das seguintes operações a serem executadas (codificada da seguinte forma: 1.Adição, 2.Subtração, 3.Divisão, 4.Multiplicação). Calcular e escrever o resultado dessa operação sobre os dois valores lidos.

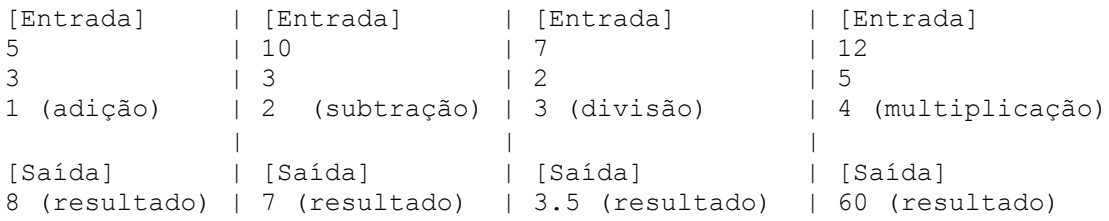

4.6.Escreva um algoritmo para ler 3 valores e escrever o maior deles. Considere que os usuário não informará valores iguais.

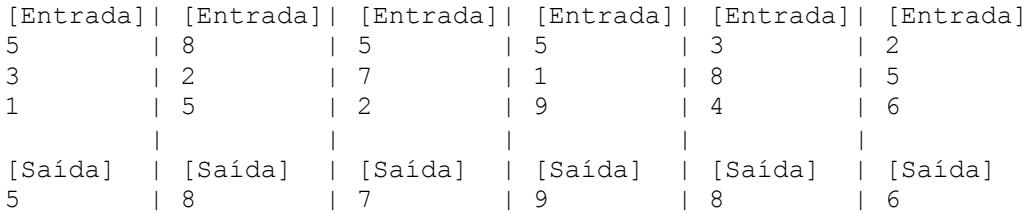

4.7.Escreva um algoritmo para ler 3 valores e escrever a soma dos 2 maiores. Considere que os usuário não informará valores iguais.

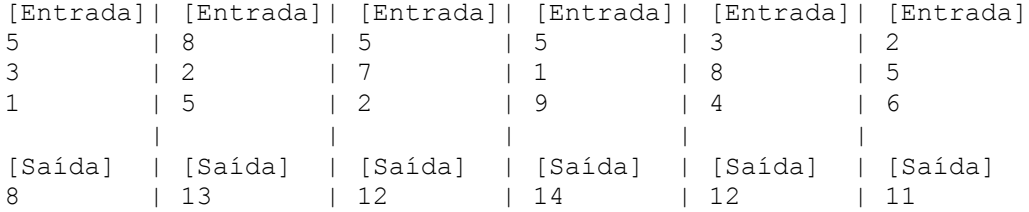

4.8.Escreva um algoritmo para ler 3 valores e escrevê-los em ordem crescente. Considere que os usuário não informará valores iguais.

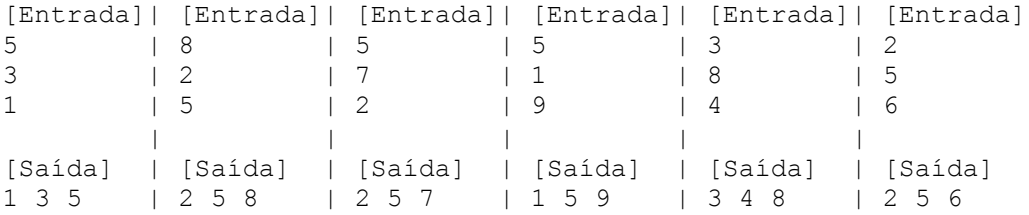

4.9.Escreva um algoritmo para ler as coordenadas (X,Y) de um ponto no sistema cartesiano e escrever o quadrante ao qual o ponto pertence. Considere que o usuário não informará nenhuma coordenada igual a zero.

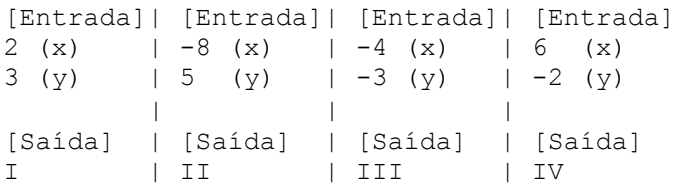

4.10.Escreva um algoritmo para ler as coordenadas (X,Y) de um ponto no sistema cartesiano e escrever o quadrante ao qual o ponto pertence. Se o ponto estiver sobre os eixos, ou na origem, escrever NÃO ESTÁ EM NENHUM QUADRANTE. Considere que o usuário poderá informar qualquer valor para as coordenadas.

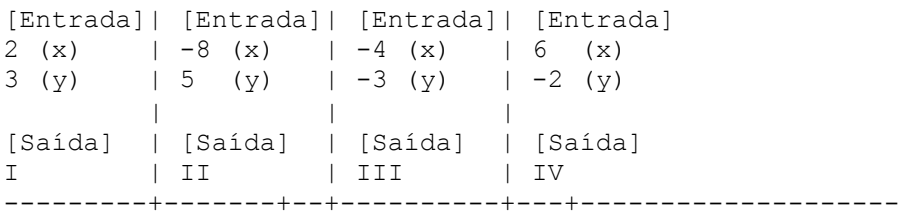

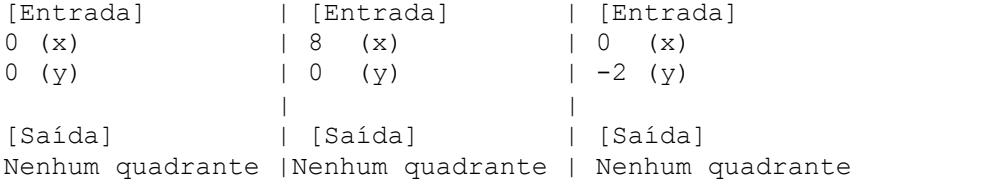